# Objekter II

INF101 forelesning 25. Januar 2022

Torstein Strømme

Stikkord: Klasser, objekter, primitive og refererte typer, minne, static vs ikke-static

# Eksempel: FireProtectionSystem

- Lag et system for brannvarsling
- Det skal være mulighet for flere alarmer og flere sensorer
- Alle alarmer skal være på så lenge minst én sensor er aktiv
- Prinsipp for objektorientert programmering:
- En klasse er en abstraksjon av en (fysisk eller logisk) enhet

"Single-responsibility principle" "do one thing, and do it well"

# Eksempel: FireProtectionSystem

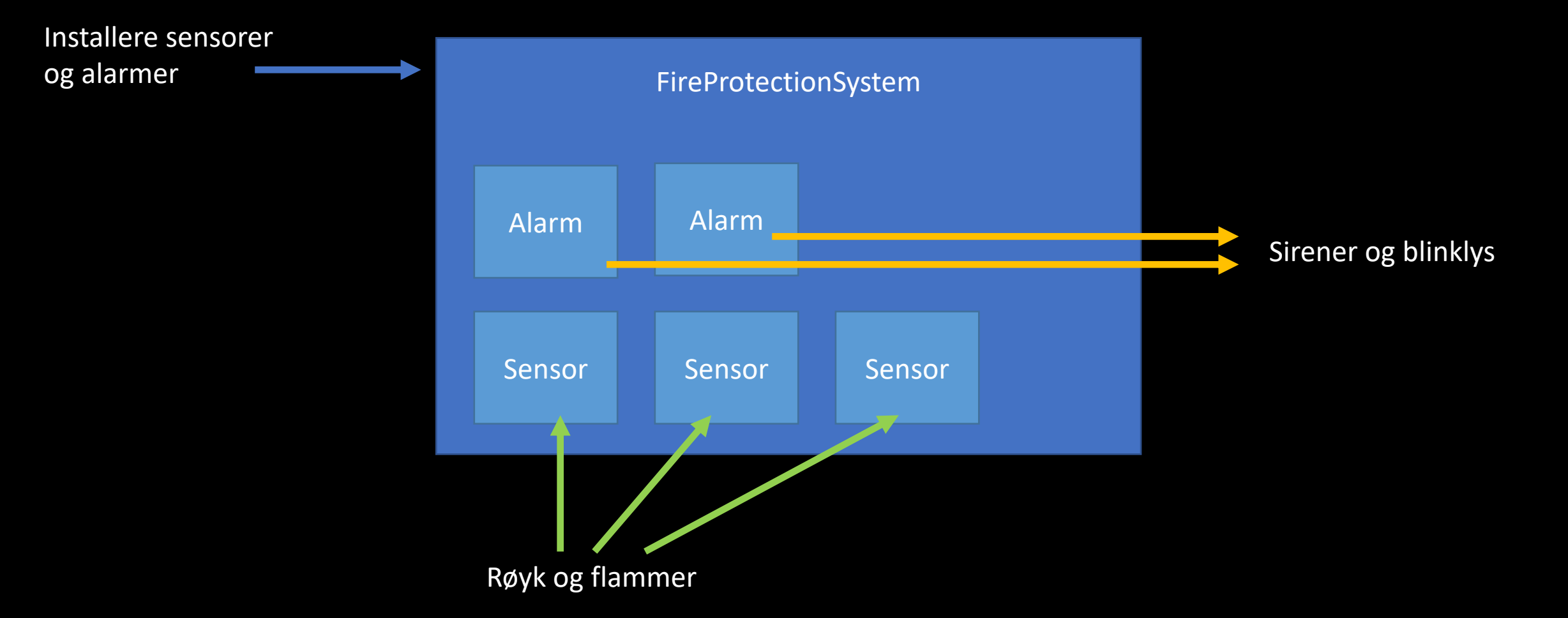

# Visualisering av stack'en/kontrollflyt

Main FireProtectionSystem Sensor Alarm Standardbiblioteker

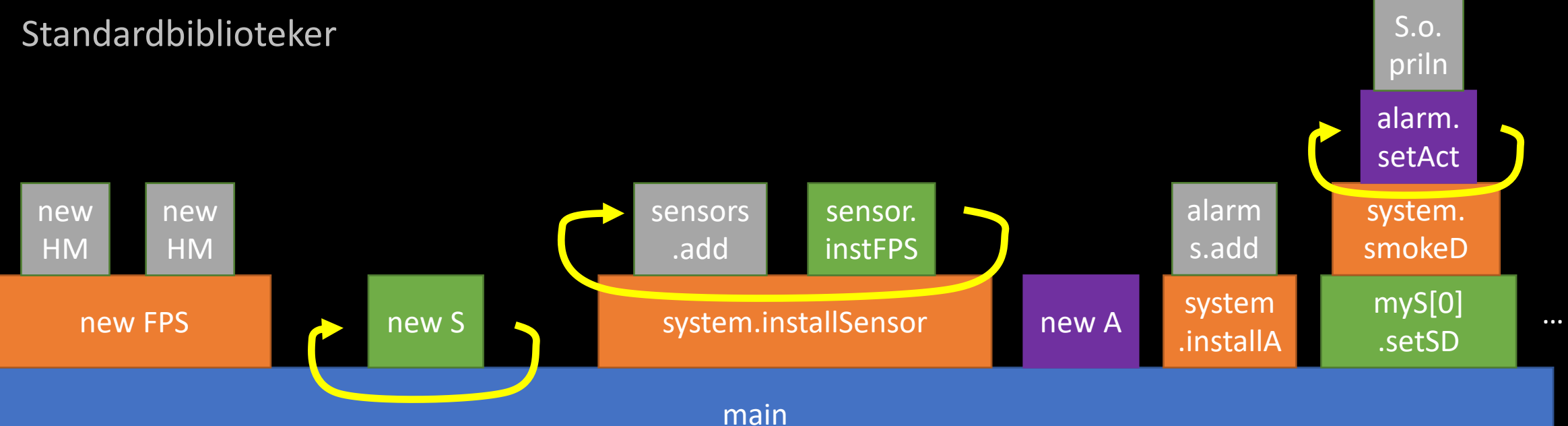

# Et objekt

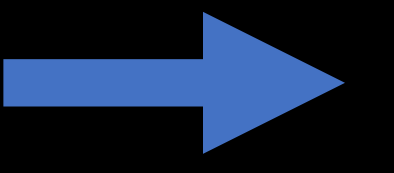

*er (en instans av)*

- Har *feltvariabler*
- Kan utføre *metoder*

# En klasse

- Beskriver *typen* feltvariabler
- Beskriver oppførselen til metoder

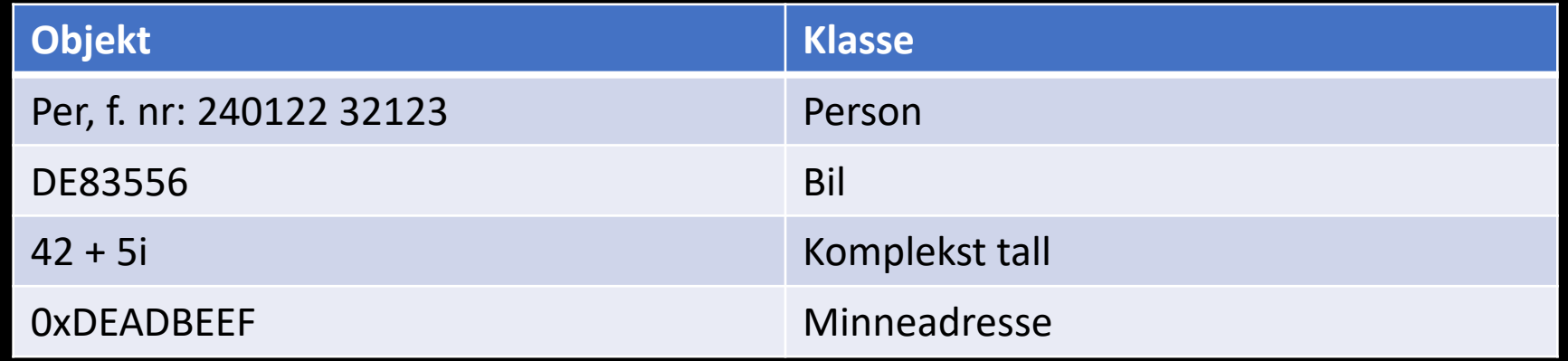

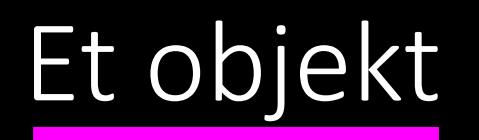

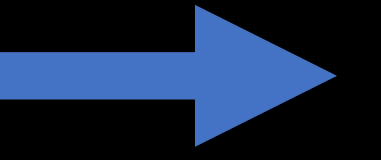

*er (en instans av)*

- Har *feltvariabler*
- Kan utføre *metoder*

#### public static void main(String[] args)

 $\vert$ ScoreAndPlayer winner = new ScoreAndPlayer(0, "Player A");

WINNEL LINCLEASCOLUI CLIVI,

System.out.printf("Player %s won with %d points\n", winner.p

# En klasse

- Beskriver *typen* feltvariabler
- Beskriver oppførselen til metoder

```
class ScoreAndPlayer {
    int score;
    String player;
    ScoreAndPlayer(int score, String player) {
        this.score = score;
        this.player = player;\mathcal{F}void increaseScore(int scoreToAdd) {
        this.score += scoreToAdd;
```
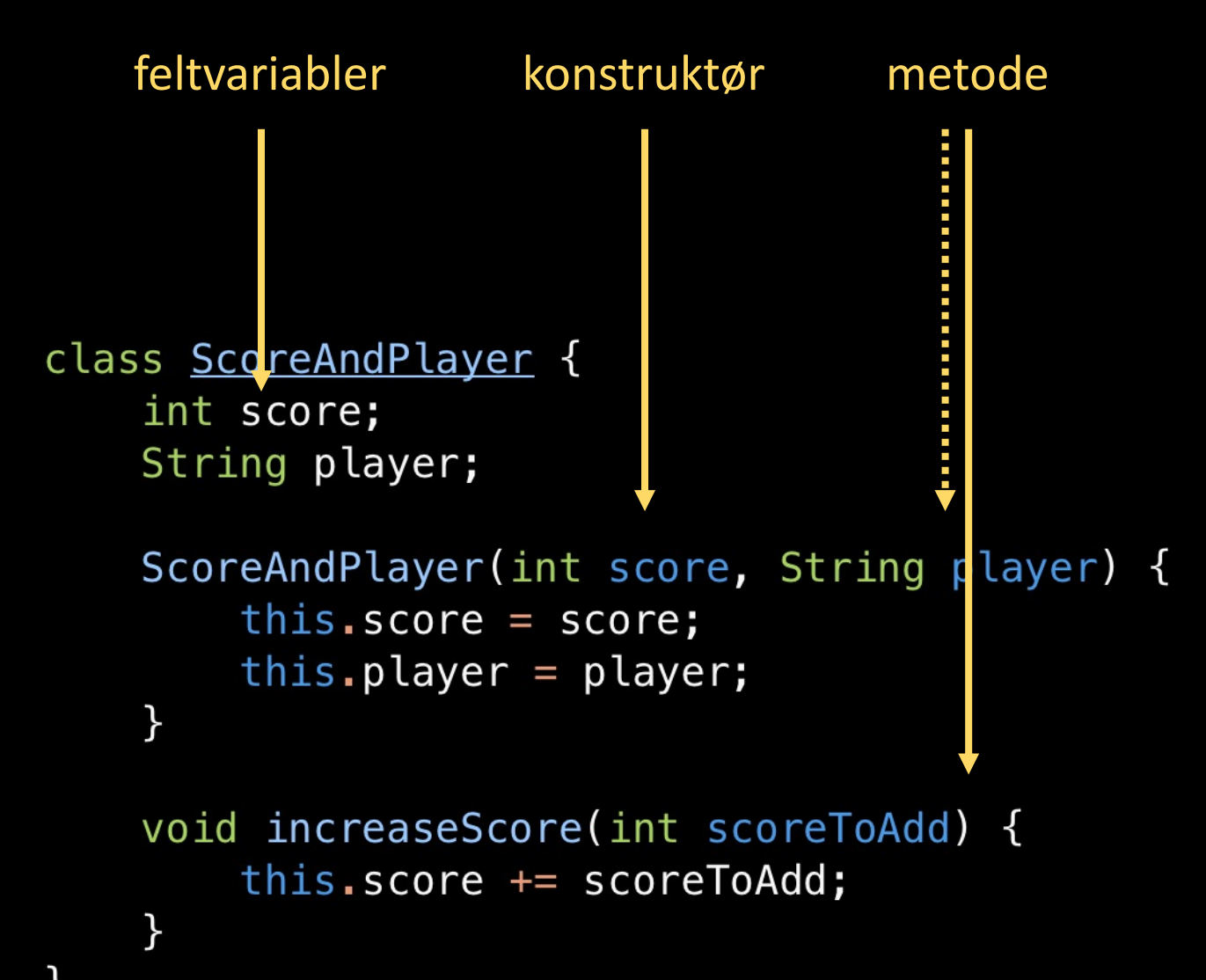

# En klasse

- Beskriver *typen* feltvariabler
- Beskriver oppførselen til metoder
- Konstruktør-metoder oppretter nye objekter
	- Konstruktører har kobinert navn og returverdi

# Konstruktør

- Kalles når objektet opprettes
- Dersom det ikke er en konstruktør i klassen, er det det samme som å ha en tom konstruktør uten parametere.
- Det kan finnes mer enn én, dersom de tar ulike parametere (dvs. de må har ulike *signaturer*)

```
class ScoreAndPlayer {
    int score;
    String player;
```

```
ScoreAndPlayer(int score, String player) \{this.score = score;
    this.player = player;
```
void increaseScore(int scoreToAdd) { this.score  $+=$  scoreToAdd;  $\mathcal{E}$ 

# Hva skjer?

Når et objekt opprettes

- Først opprettes objektet med standard verdier
- Så initieres verdiene
- Så kalles konstruktør
- Når en metode kalles
- Feltvariabler er tilgjengelig (som om *this* var gitt som argument)

### Minne

#### 64-bit arkitektur  $\rightarrow$  64 bits per celle

#### 8GB RAM  $\rightarrow$  64 $\cdot$ 10<sup>9</sup> bits  $\rightarrow$  10<sup>9</sup> celler

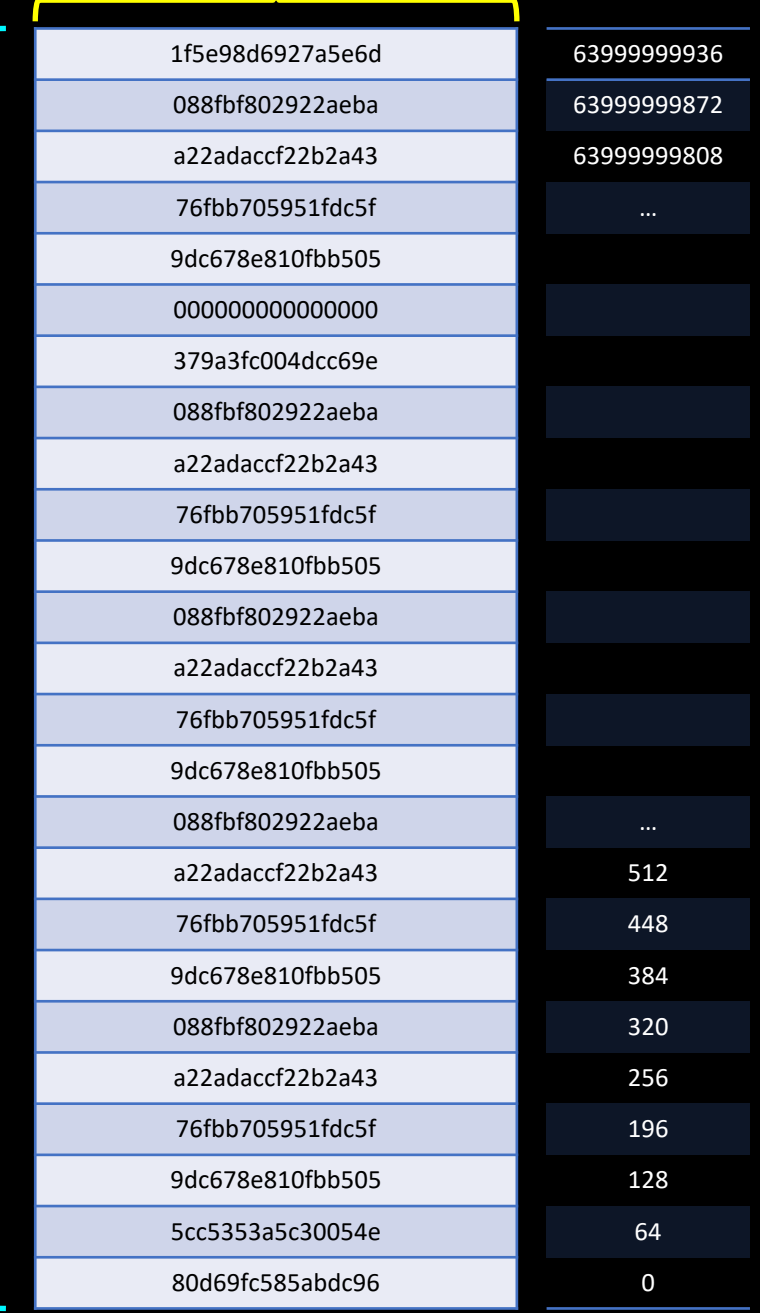

#### Minne

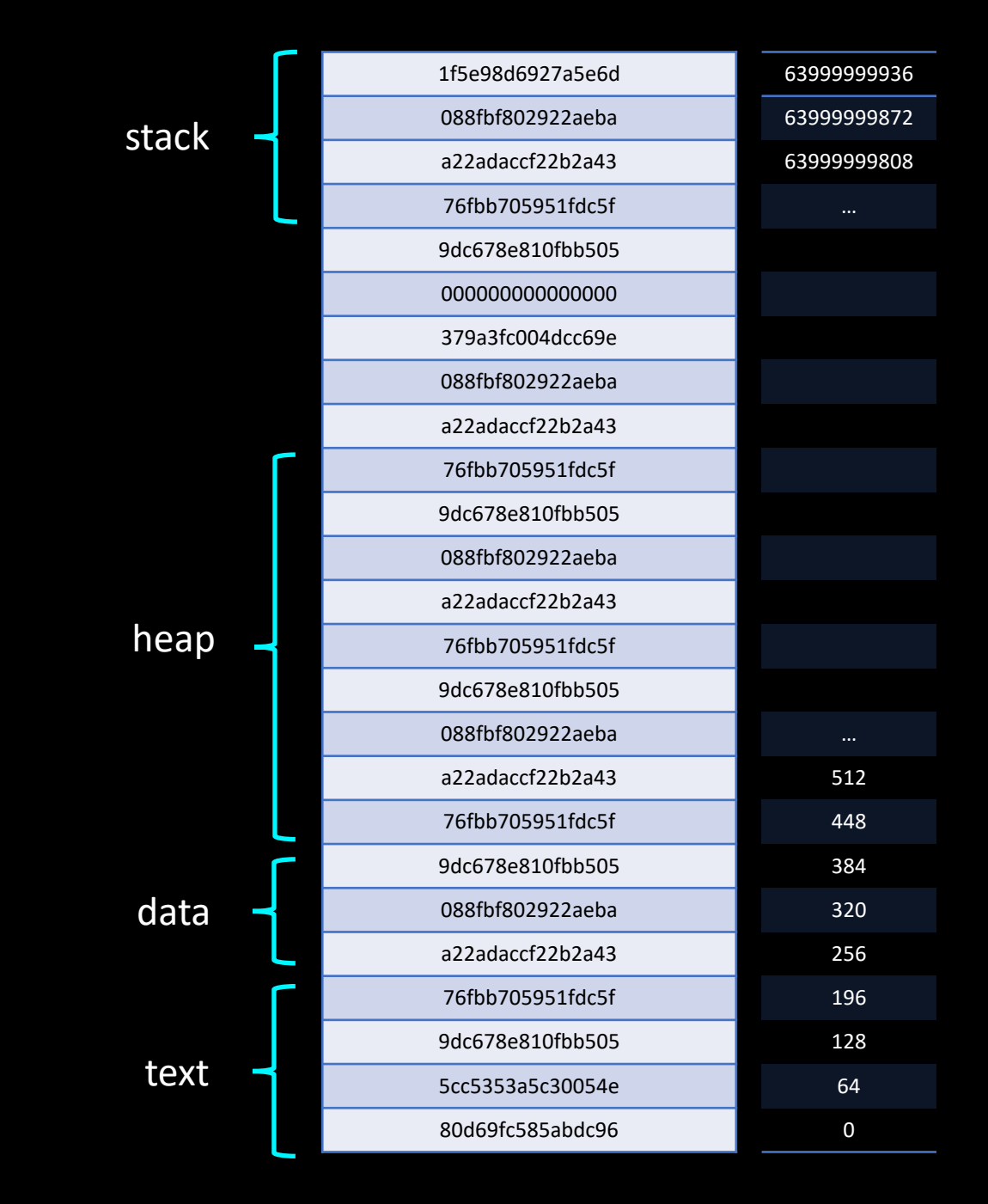

### Minne: text

- Selve logikken i kildekoden
- Klasser

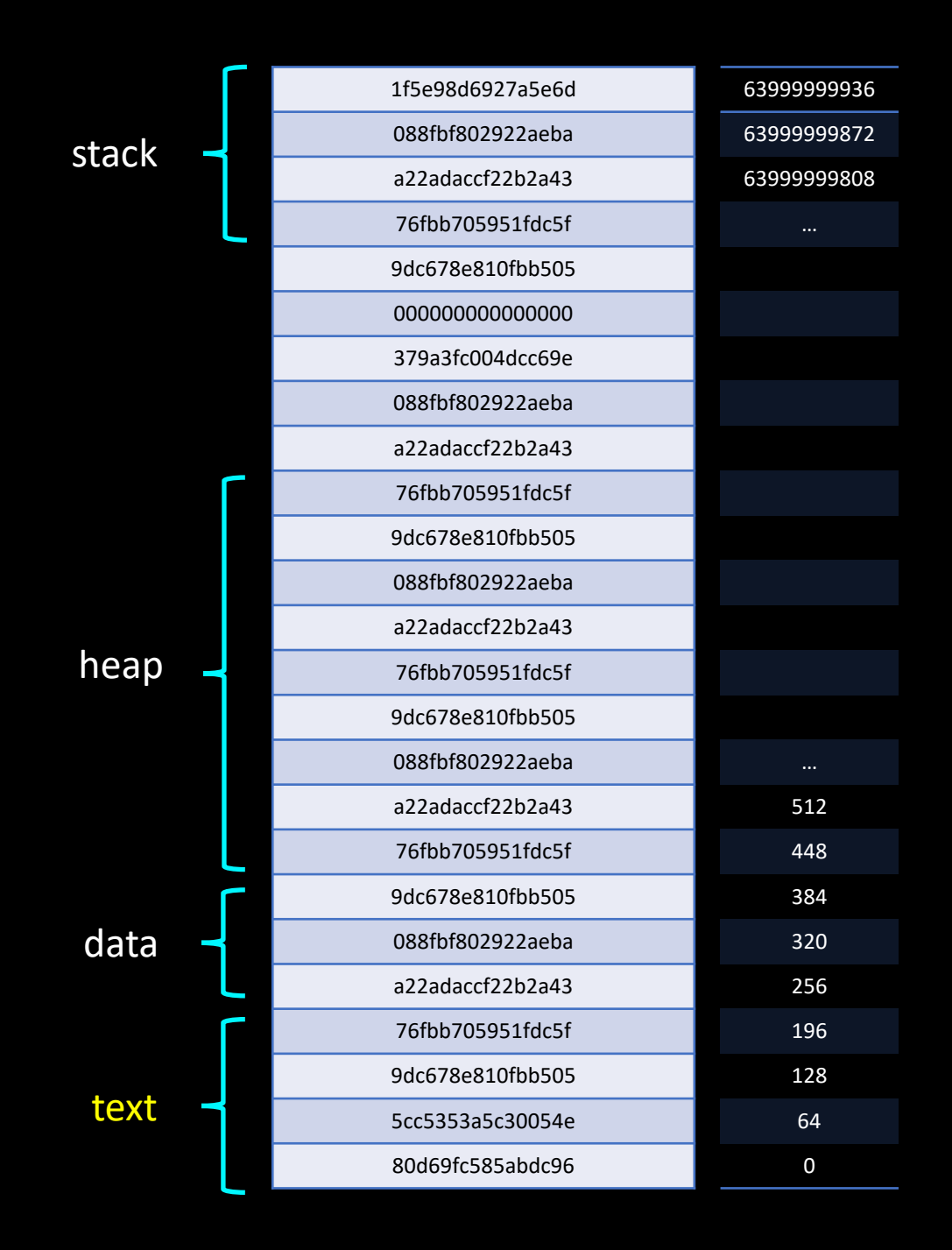

# Minne: data

- Konstanter
- Globale/static variabler

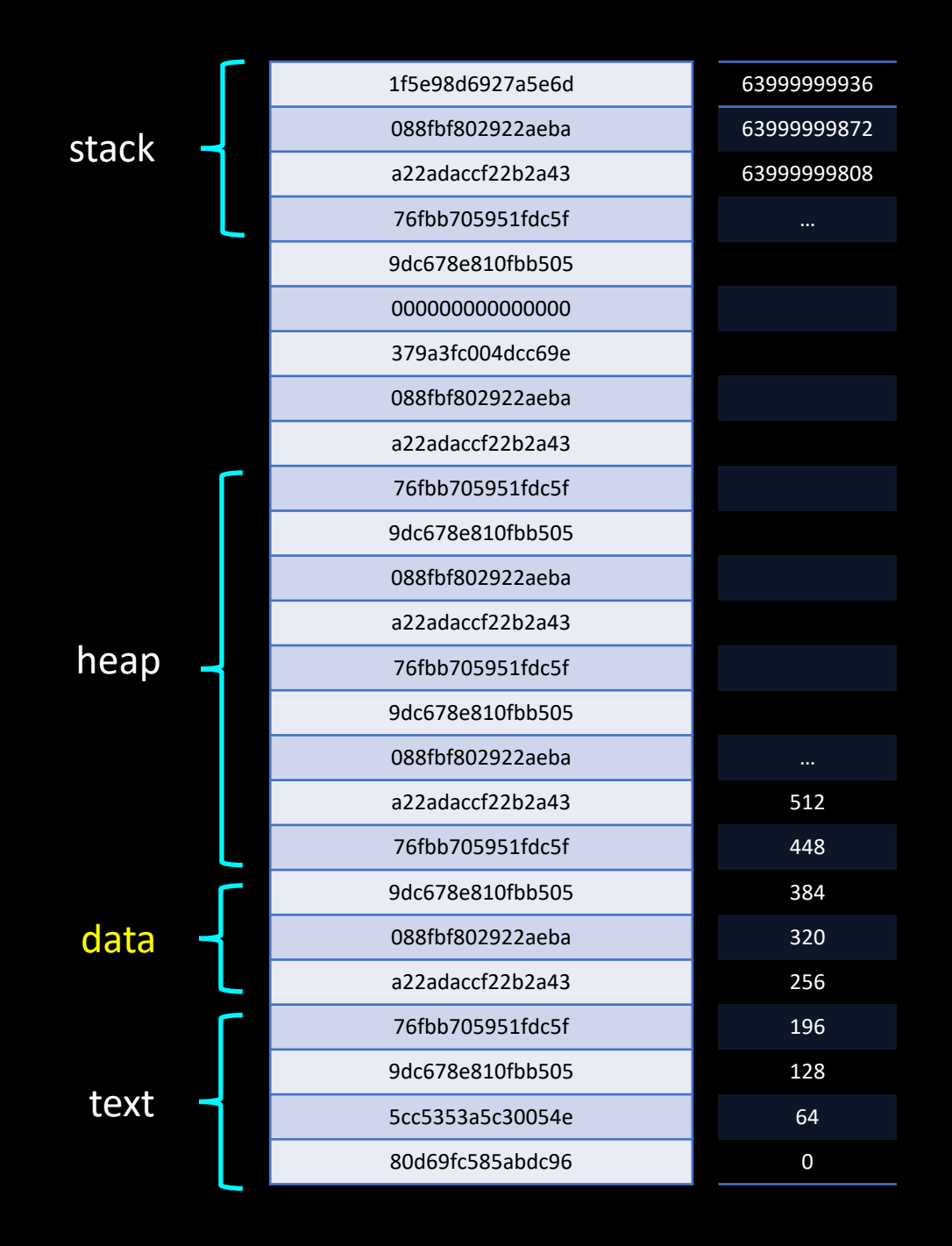

# Minne: heap

- Objekter
- Arrays
- Dynamisk

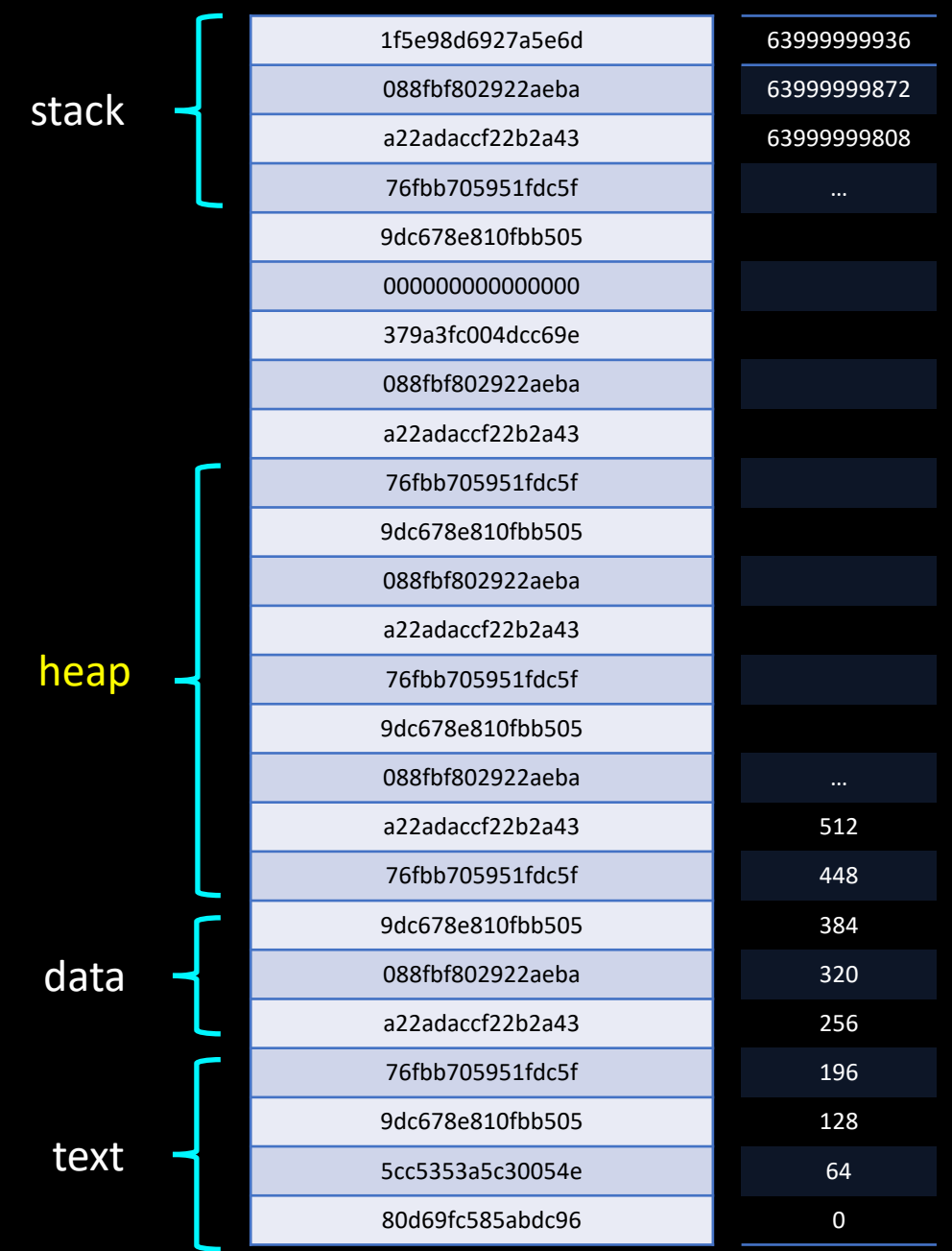

## Minne: stack

- Primitive variabler
- Referanser til objekter
- Referanser til arrays
- (INF113 pensum: referanser til text; hva som er neste steg etter et return statement)
- Dynamisk basert på programflyt

![](_page_14_Figure_6.jpeg)

# Primitive typer

- byte, short, int, long
- float, double
- boolean
- char

![](_page_15_Figure_5.jpeg)

# Refererte typer

#### • Klasser

- Innebygde
	- Arrays
	- String
	- Integer
	- System
	- …
- I biblioteker
	- ArrayList
	- HashMap
	- …
- Våre egne klasser

# Likhet for primitive typer

```
int x = 5;
int y = 5;
if (x == y) {
    System.out.println("x and y are the same");
\}else {
    System.out.println("x and y are different");
\}
```
# Likhet for refererte typer

![](_page_17_Figure_1.jpeg)

# Likhet for refererte typer

```
Person x = new Person("Hege", 42);Person y = new Person("Hege", 42);
```

```
(x.equals(y)) {
if
    System.out.println("x and y are
\}else {
    System.out.println("x and y are
ł
```

```
class Person {
    String name;
    int age;
    Person(String name, int age) {
        this.name = name;this.age = age;
    \}
```

```
boolean equals (Person that) {
    if (this.age != that.age) \{return false;
    return this.name.equals(that.name);
```
#### hashCode

• Krav:

 $a.\text{equals}(b) \rightarrow a.\text{hashCode}(c) == b.\text{hashCode}(c)$ 

Hvis kravet brytes, vil ikke f. eks. HashSet fungere.

# Tilbake til FireProtectionSystem

- Et Sensor -objekt er en abstraksjon av en fysisk sensor
- Vi ønsker:
	- Gi beskjed dersom bruker av systemet forsøker å installere to Sensor objekter som representerer den samme fysiske sensoren.
- Plan:
	- La Sensor -objekter ha informasjon om hvilken fysisk sensor de representerer
	- Dersom to Sensor –objekter representerer samme fysiske sensor, skal de være like med hensyn til .equals og .hashCode
	- Skriv ut en feilmelding dersom bruker forsøker å installere to like sensorer.

# Sammendrag

![](_page_21_Picture_44.jpeg)